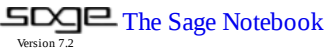

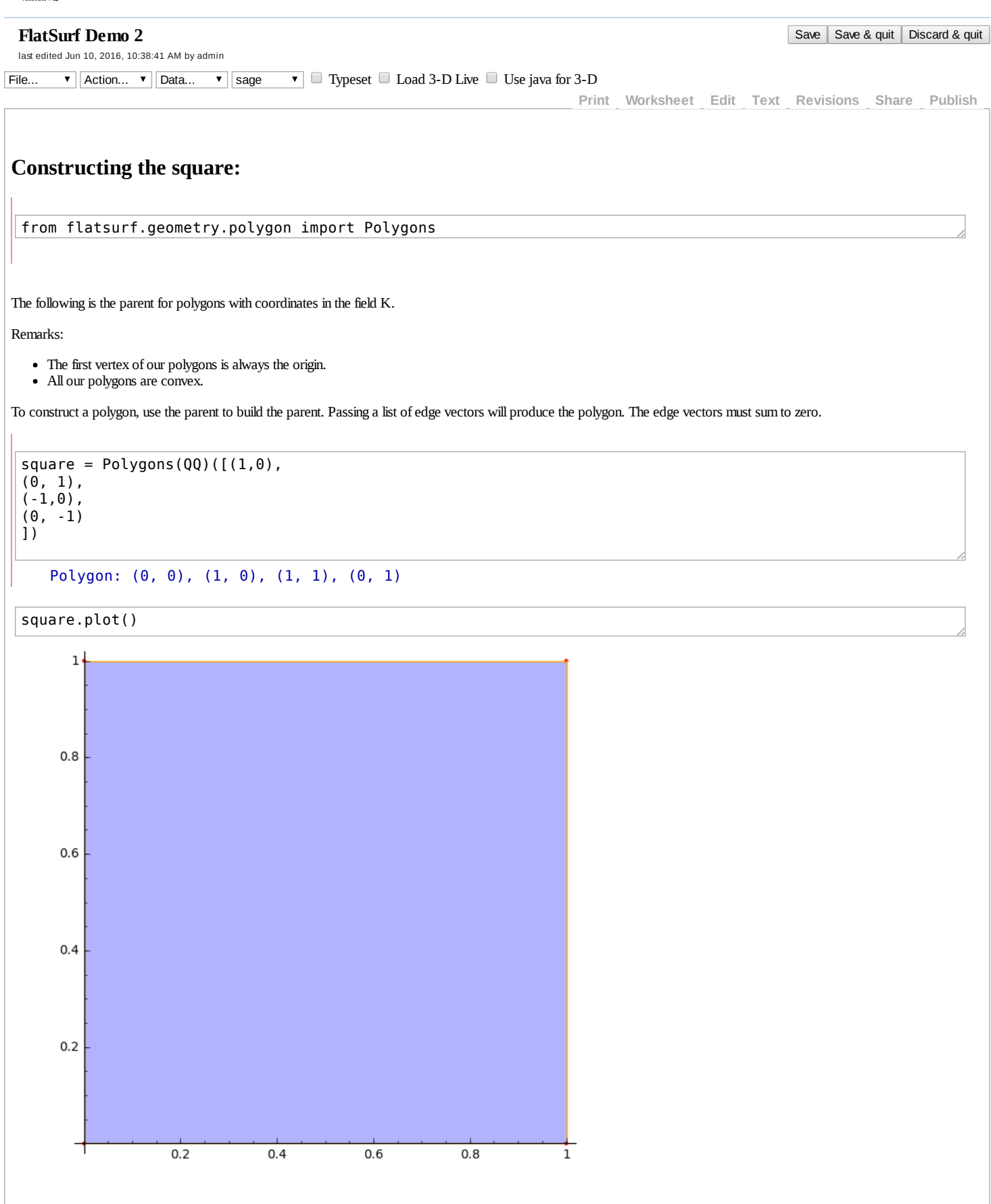

**Defining the staircase**

```
from flatsurf.geometry.surface import Surface
from flatsurf import *
```
evaluate

```
class StaircaseSurface(Surface):
   r"""The Staircase surface."""
   def __init__(self):
       # Store the square:
       self._ square = Polygons(QQ)([(1,0), (0, 1), (-1,0), (0, -1)])
       # The surface will be defined by polygons with vertices with rational coordinates,
       # will have a base label as zero, and will be infinite
       Surface.__init__(self, QQ, 0, finite=False)
   def polygon(self, lab):
       return self._square
   def opposite edge(self, p, e):
       if e==0 or e==2:
           if p%2==0:
              return p-1, (e+2)%4
           else:
               return p+1, (e+2)%4
       else:
           if p%2==0:
               return p+1, (e+2)%4
           else:
               return p-1, (e+2)%4
```
We think of this surface as a TranslationSurface.

 $s =$ TranslationSurface(StaircaseSurface())

 $|gs = s.graphical_surface()$ 

gs.plot()

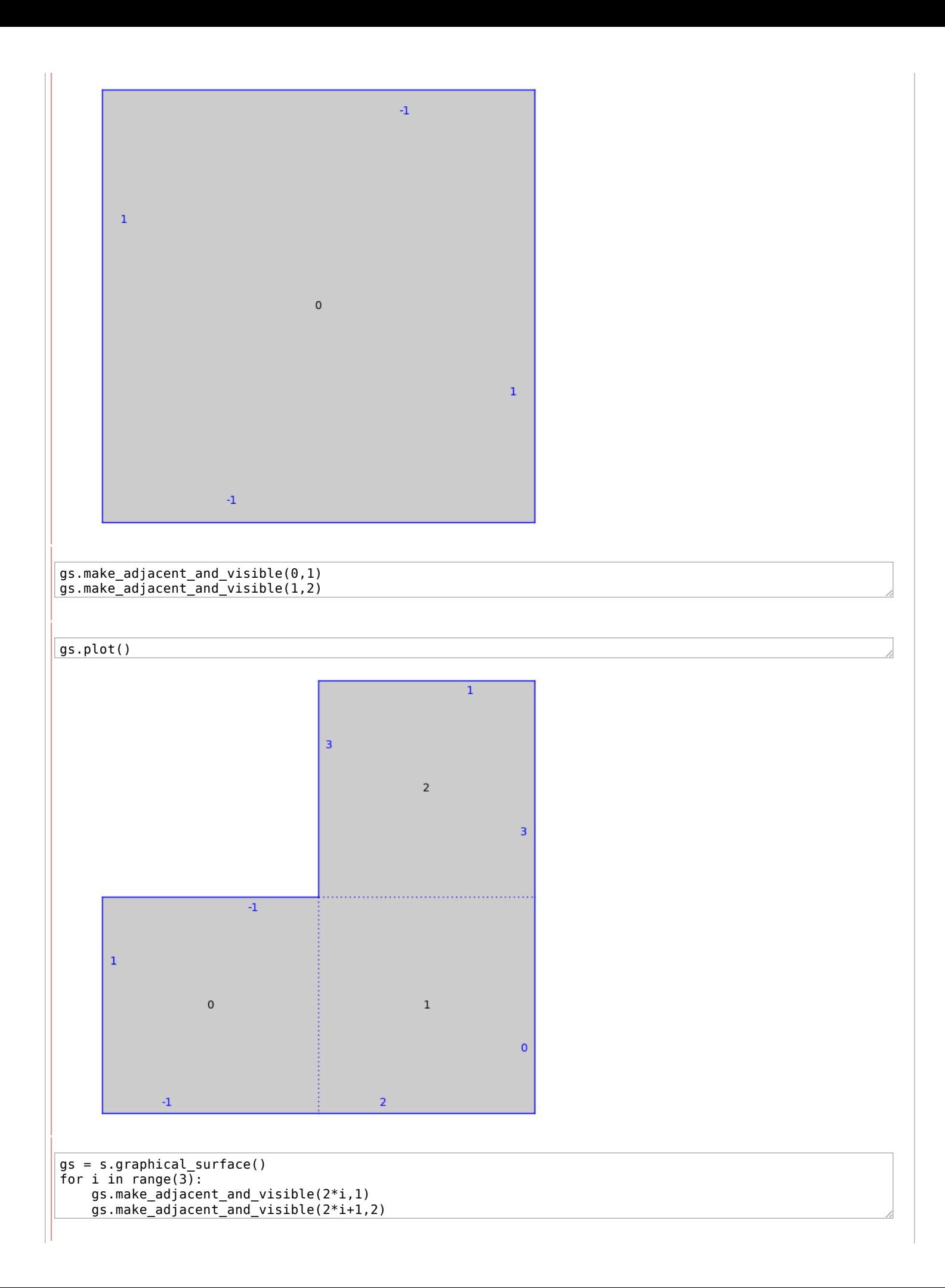

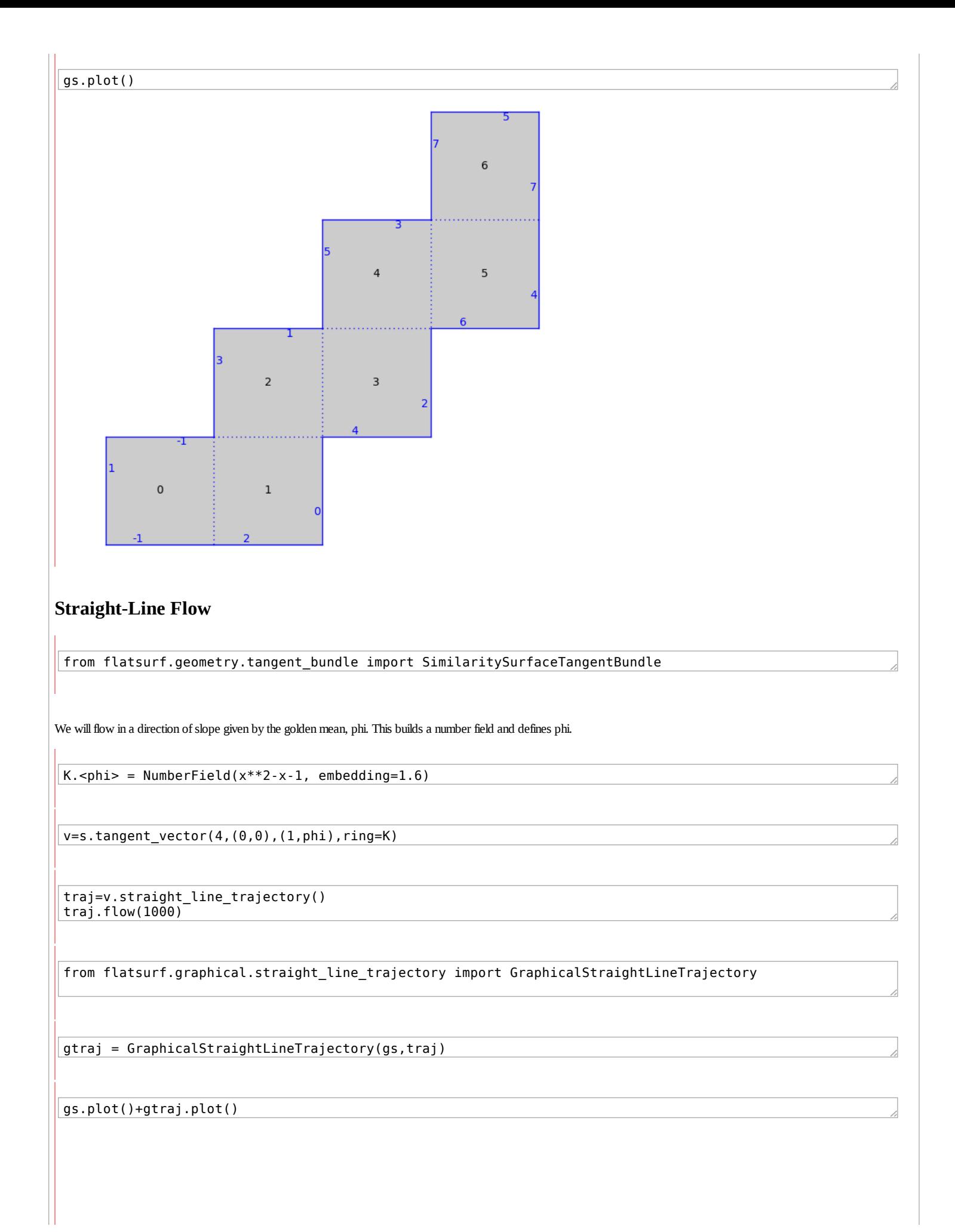

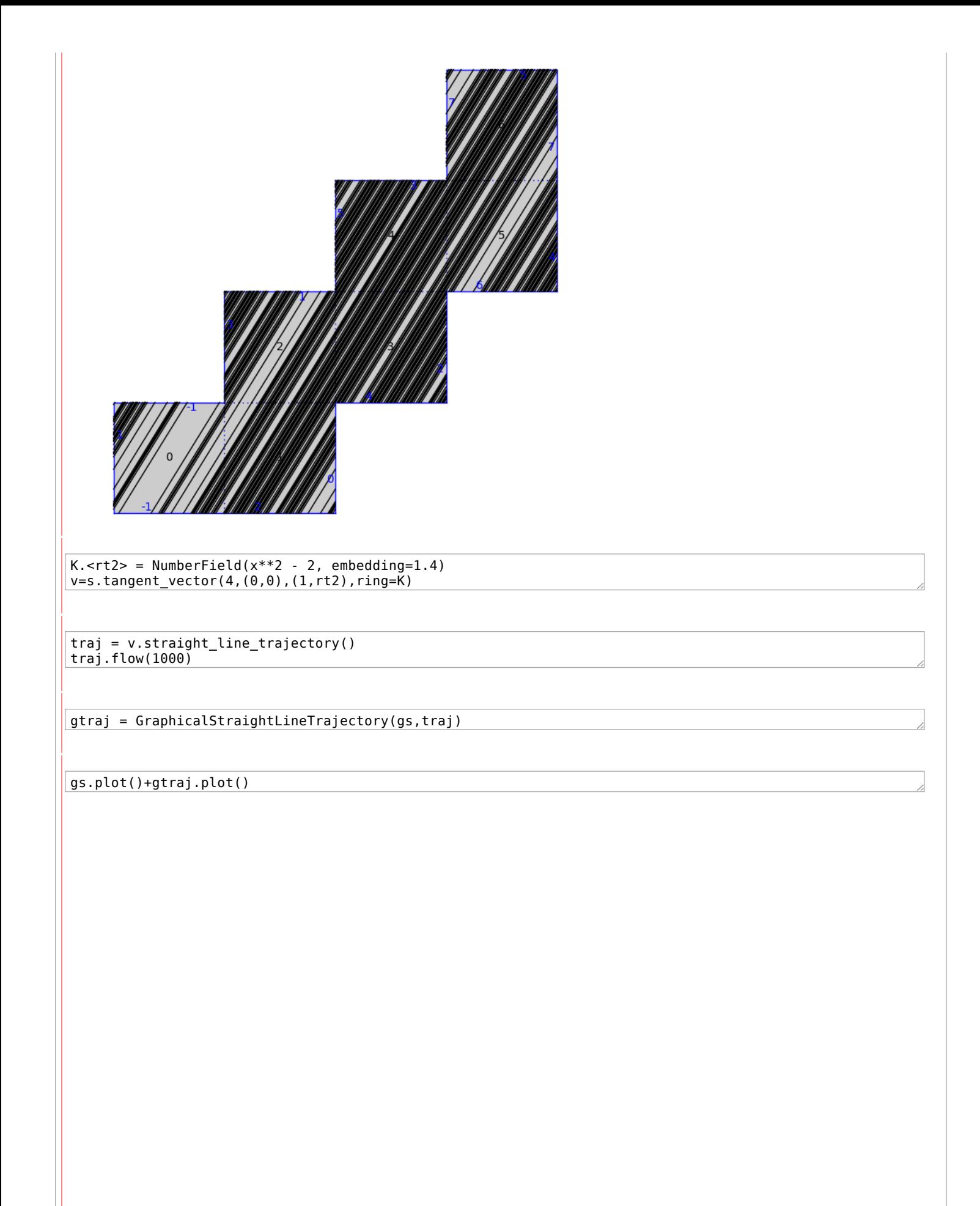

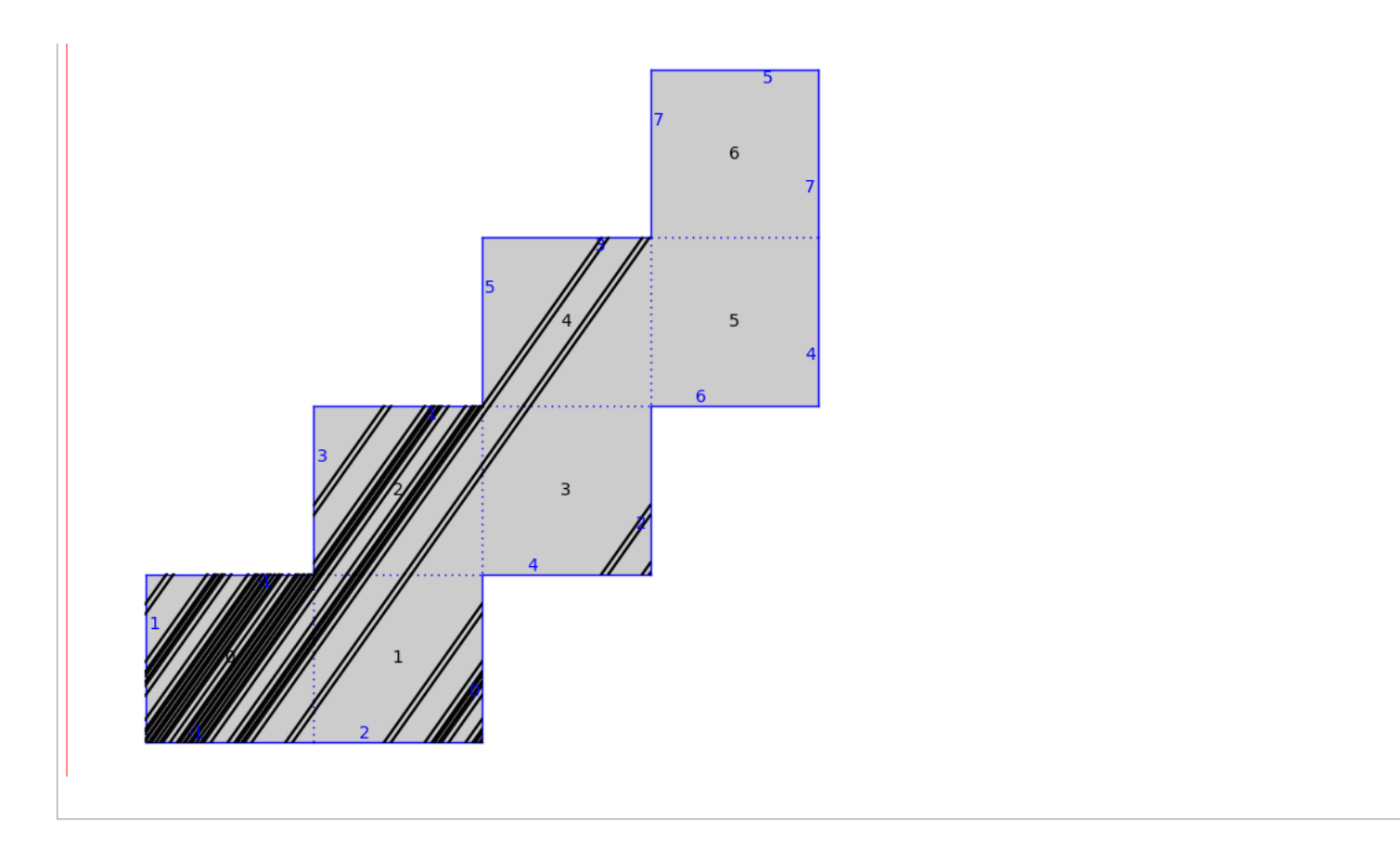